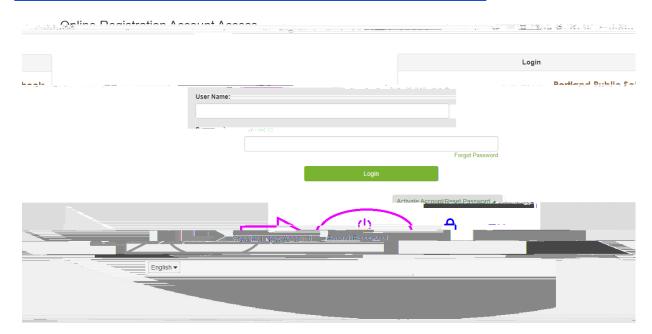

No Continue

Yes

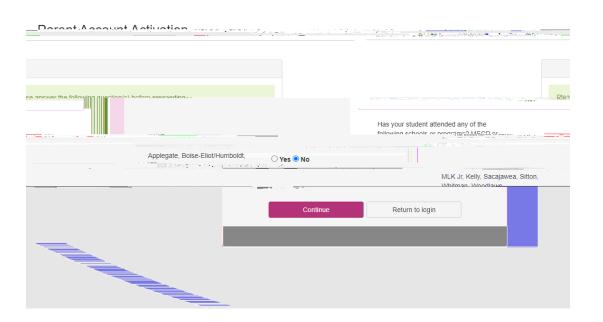